# DEVA MATHA COLLEGE, KURAVILANGAD

Affiliated to Mahatma Gandhi University, Kottayam

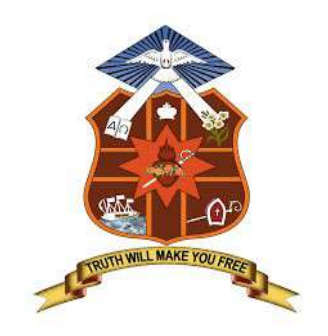

## SYLLABUS

# ADD-ON COURSE In Microsoft Word- Basics

Academic Year: 2021-22

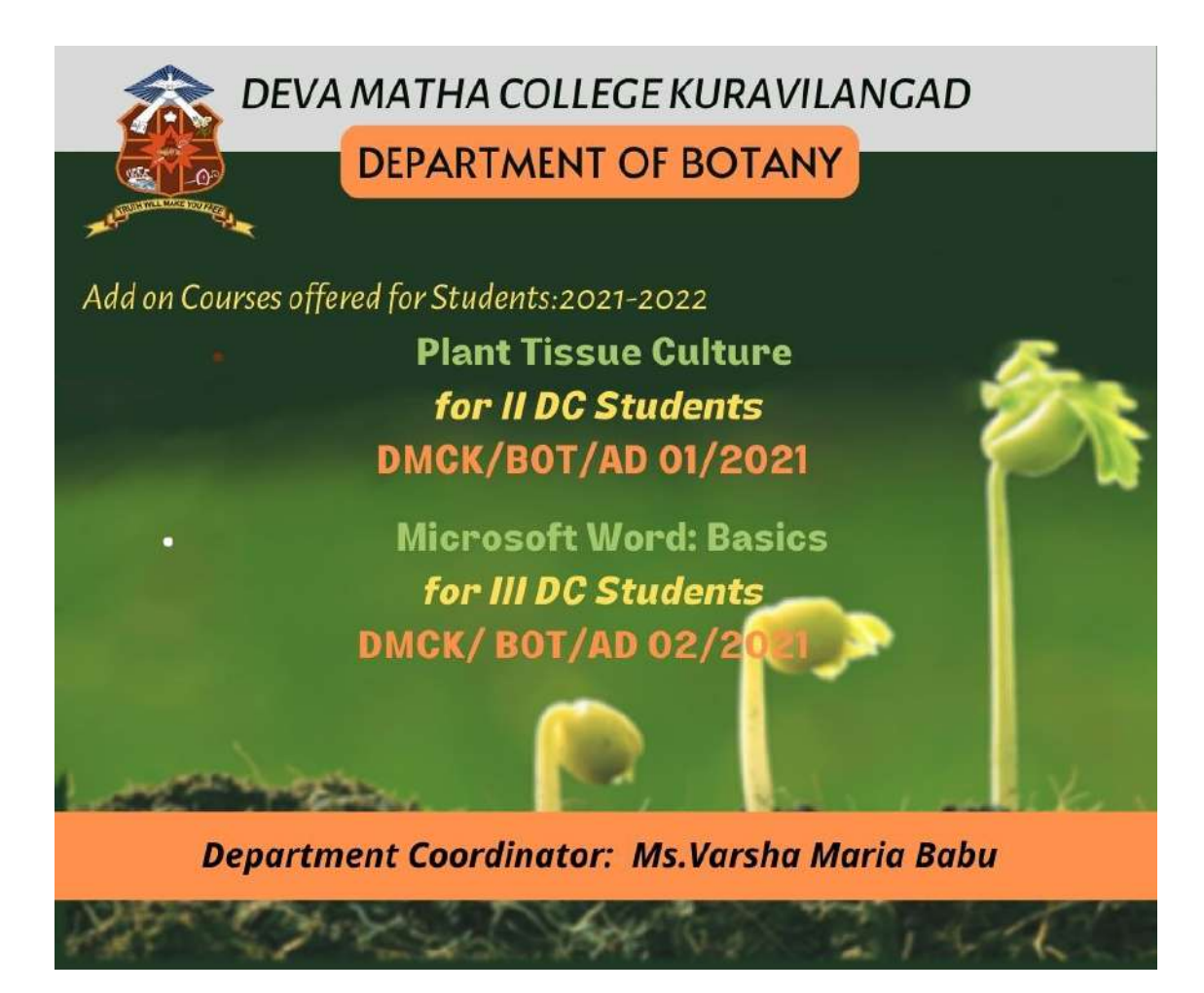

Title: Microsoft Word- Basics Instructional Hours: 30 hrs

Duration: Three Months

Intake Capacity: 40

Eligibility: +2

#### **OBJECTIVES**

#### 1. To enable students to create and edit documents

#### 2. To understand creating charts and tables for data.

### 3. To save and send prepared document through different media such as e-mail and whatsapp.

#### COURSE OUTCOMES

By the end of this course, students should be able to:

- work with the basic features of Word
- create a new document
- work with a document
- display documents using various views
- select and work with text in a document
- use a range of font formatting techniques
- format paragraphs
- work effectively with features that affect the page layout of your document
- create and modify tabs and tables
- insert and work with clip art and pictures
- use the Mail Merge Wizard to perform mail merges
- print a document
- find the information you need in Help
- create high quality document designs and layouts.

#### **SYLLABUS**

#### Module 1: Introduction to MS-Word

 Identify the Word Interface Create a Word Document Help

#### Module 2: Editing a Document

 Navigate and Select Text Modify Text Find and Replace Text

Module 3: Formatting Text and Paragraphs

 Apply Character Formatting Align Text Using Tabs Display Text as List Items Control Paragraph Layout Apply Borders and Shading Apply Styles Manage Formatting Module 4: Adding Tables Insert a Table Modify a Table Format a Table Convert Text to a Table Module 5: Managing Lists Sort a List Renumber a List Customize a List Module 6: Inserting Graphic Objects Insert Symbols and Special Characters Add Images to a Document Module 7: Controlling Page Appearance Apply a Page Border and Color Add Headers and Footers Control Page Layout Module 8: Proofing a Document Check Spelling and Grammar Other Proofing Tools Check Accessibility Module 9: Customizing the Word Environment Customize the Word Interface Additional Save Options

#### Assessment Procedure

Theory and practical examinations will be conducted at the end of completion if syllabus.

### Grading

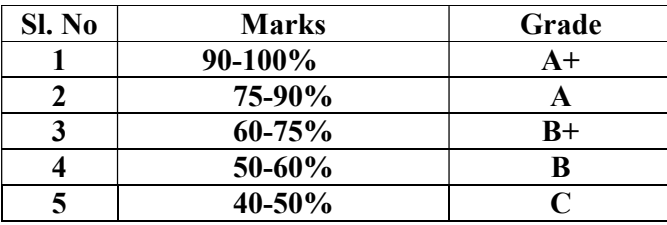

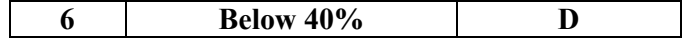

#### References

- 1. "Version 1.0 of today's most popular applications, a visual tour  $-$ Pingdom Royal". Pingdom. June 17, 2009. Archived from the original on August 13, 2018. Retrieved April 12, 2016.
- 2. A. Allen, Roy (October 2001). "Chapter 12: Microsoft in the 1980s" (PDF). A History of the Personal Computer: The People and the Technology (1st ed.). Allan Publishing. pp. 12/25–12/26. ISBN 978-0- 9689108-0-1. Retrieved November 7, 2010.
- 3. "Microsoft Office online, Getting to know you...again: The Ribbon". Archived from the original on May 11, 2011.
- 4. "The history of branding, Microsoft history". Archived from the original on May 28, 2009.
- 5. Edwards, Benj (October 22, 2008). "Microsoft Word Turns 25". PC World. Archived from the original on July 4, 2012. Retrieved November 7, 2010.
- 6. Tsang, Cheryl (1999). Microsoft First Generation. John Wiley & Sons. ISBN 978-0471-33206-0.
- 7. Schaut, Rick (May 19, 2004). "Anatomy of a Software Bug". MSDN Blogs. Archived from the original on February 1, 2010. Retrieved December 2, 2006.
- 8. Jump up to:<sup> $a b$ </sup> Markoff, John (May 30, 1983). "Mouse and new WP program join Microsoft product lineup". InfoWorld. p. 10. Retrieved November 7, 2010.
- 9. Pollack, Andrew (August 25, 1983). "Computerizing Magazines". The New York Times. Retrieved April 24, 2013.
- 10. Lemmons, Phil (December 1983). "Microsoft Windows". BYTE. p. 48. Retrieved October 20, 2013.
- 11. Peterson, W.E. Pete (1994). Almost Perfect: How a Bunch of Regular Guys Built Wordperfect Corporation. Prima Publishing. ISBN 0-7881- 9991-9.
- 12. Bradley, Tony (2 February 2015). "Office Online vs. Office 365: What's free, what's not, and what you really need". PC World. IDG. Archived from the original on 24 July 2017. Retrieved 16 July 2020.
- 13. Ansaldo, Michael (28 September 2017). "Microsoft Office Online review: Work with your favorite Office formats for free". PC World. IDG. Retrieved 31 October 2019.
- 14. "Differences between using a document in the browser and in Word". Office Support. Microsoft. Archived from the original on 7 November 2017. Retrieved 1 November 2017.

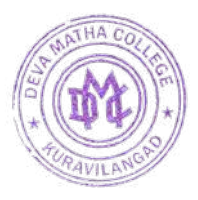

Deva Matha College Kuravilangad - 686 633